## LCI 362 - A noite está findando 5 estrofes

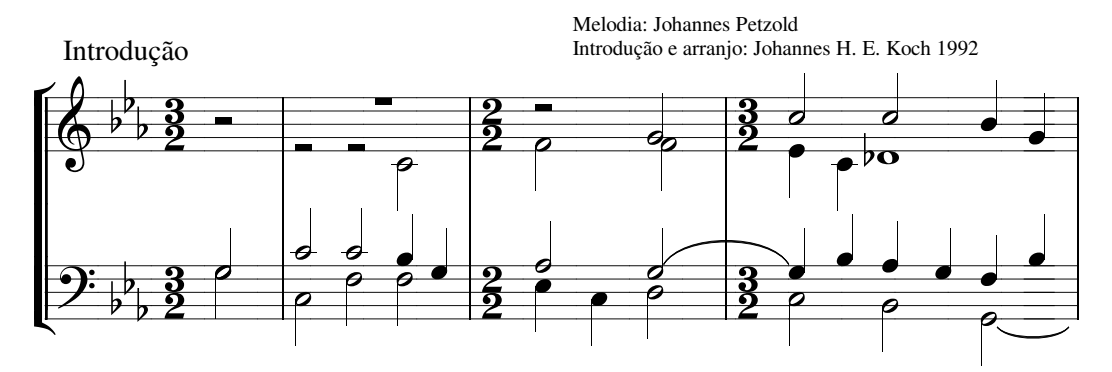

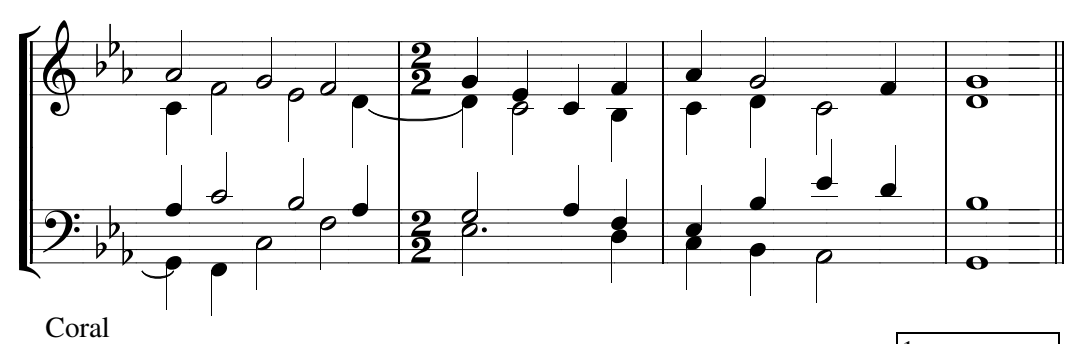

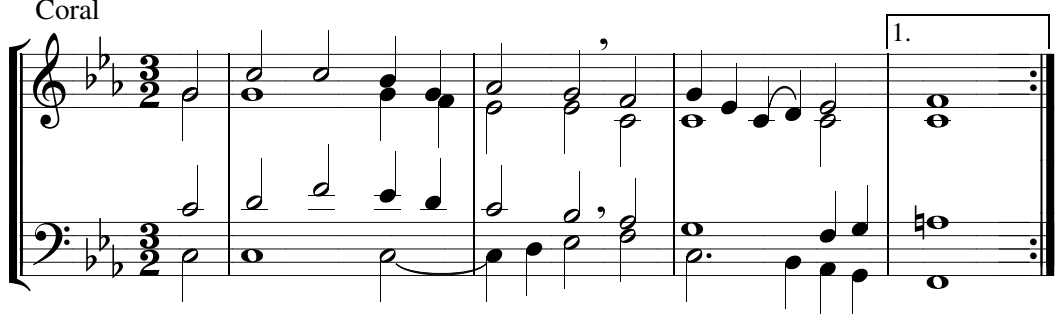

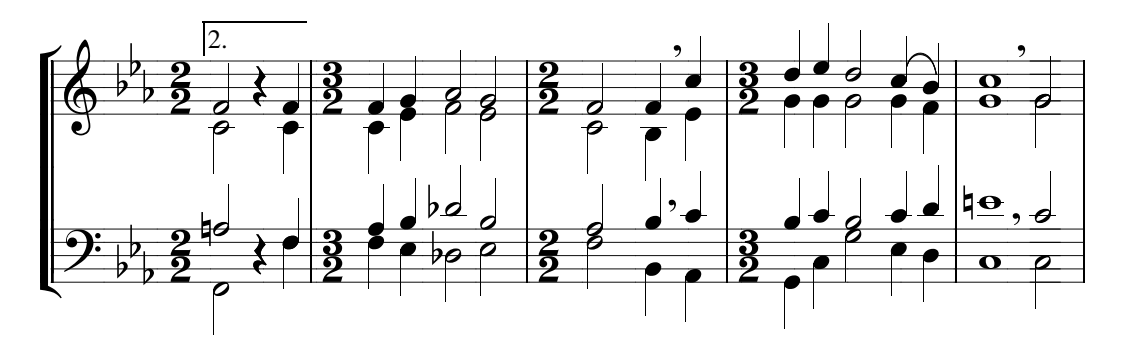

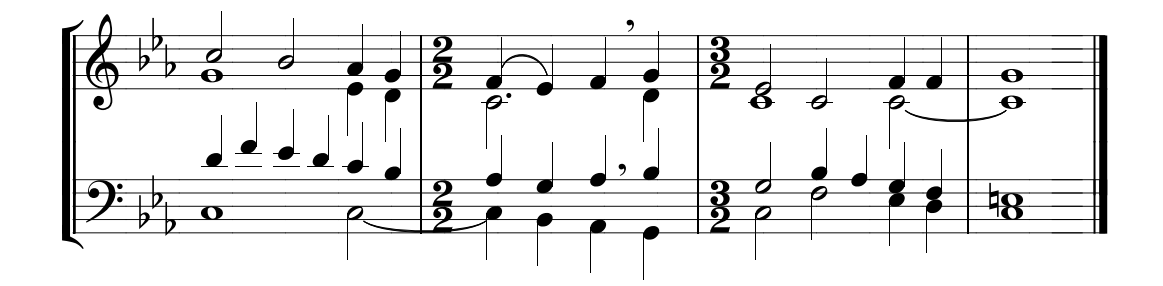